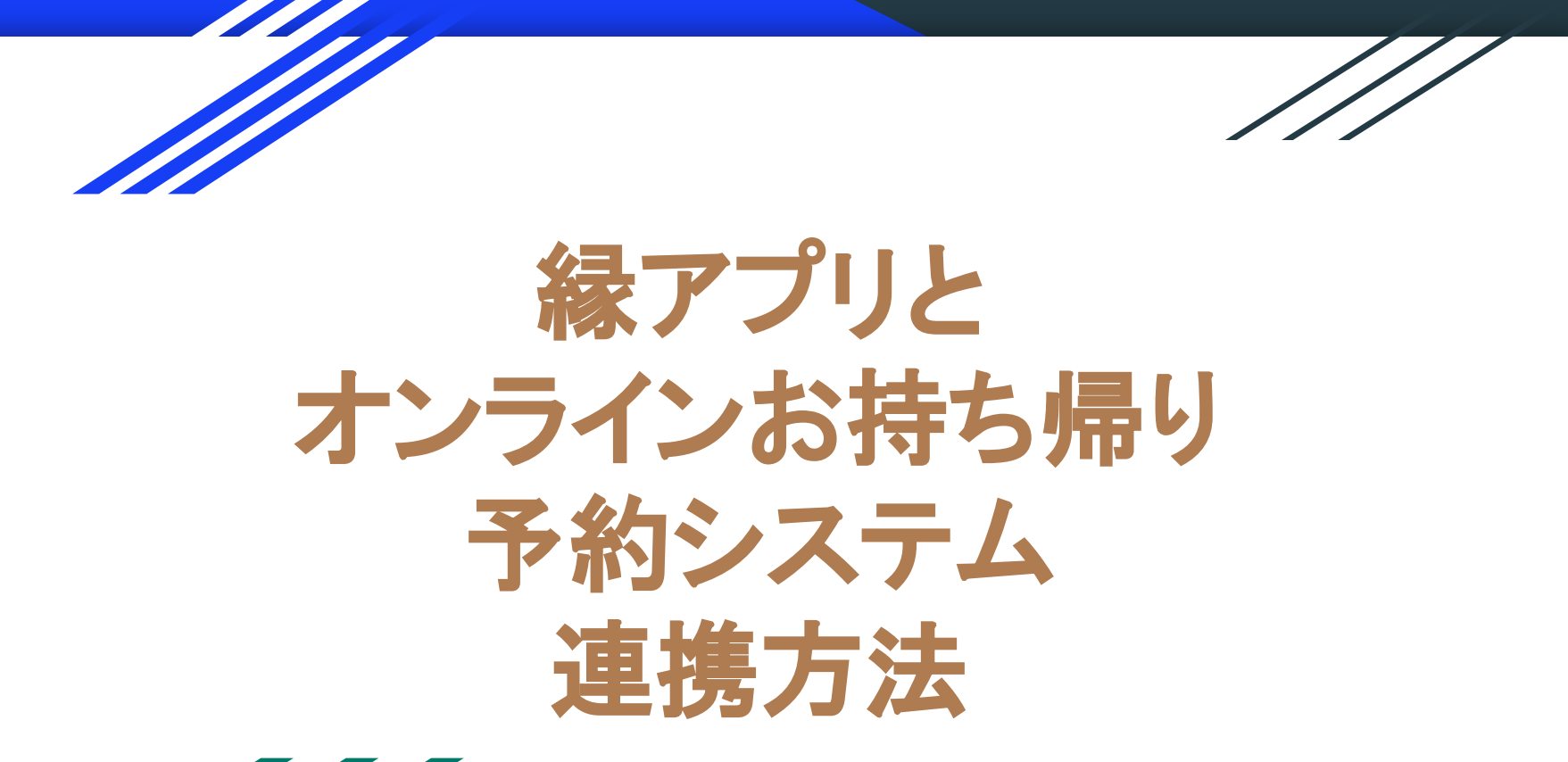

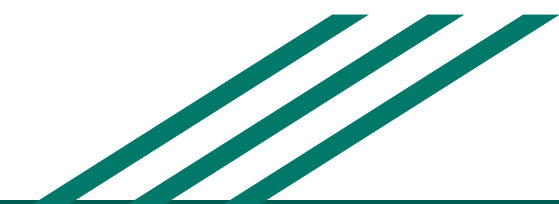

 $0$ 縁 / 1,000縁

(序)

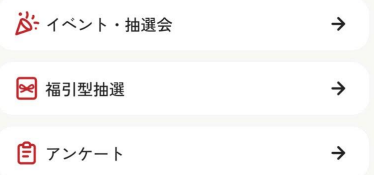

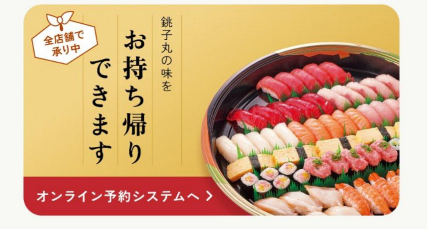

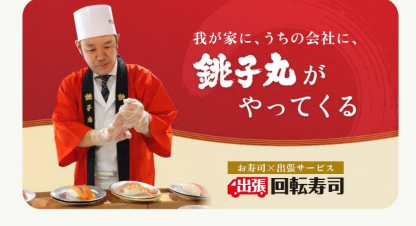

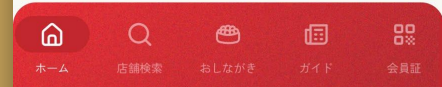

必ずアプリを開いてから お持ち帰りページに進む

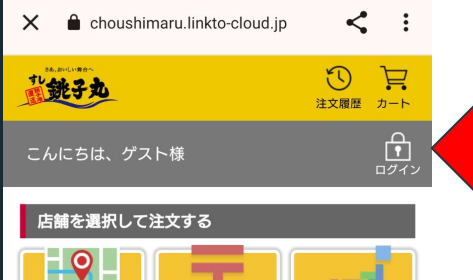

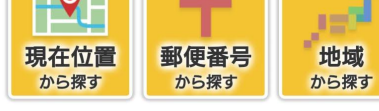

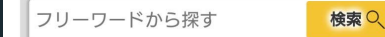

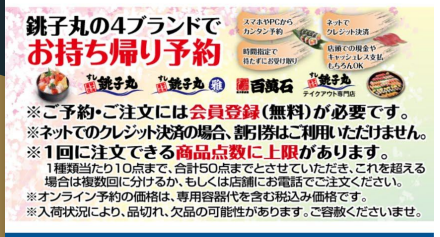

## 注文エラーに関するご注意

郵便番号等の間違った番号を 電話番号にご登録されていた場合、 ご注文の際にエラーとなる場合がございます。 その際は「会員メニュー」の 「会員情報更新」より電話番号の変更を

お願い称1 まオ

## まだ連携されていないので 『ログイン』を押す

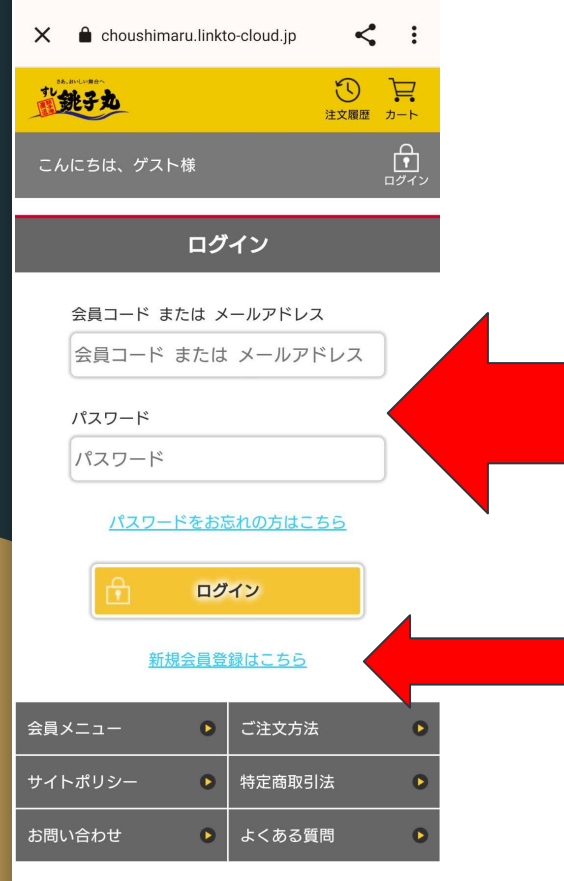

以前にオンラインお持ち帰 り予約システムを使った事 がある場合はメールアドレ スとパスコードを入れてロ グイン

初めてのご利用の場合は 新規会員登録

© Choushimaru Co., Ltd. All rights reserved.

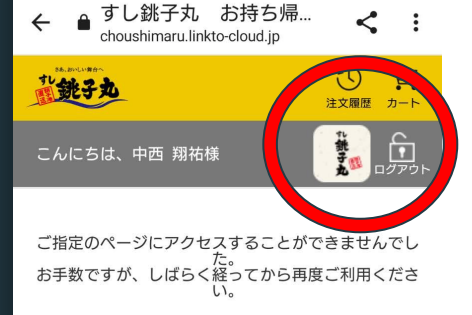

## 連携された場合左の図のように アプリのマークがつきます。

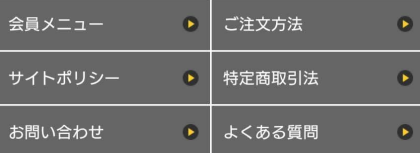

© Choushimaru Co., Ltd. All rights reserved.

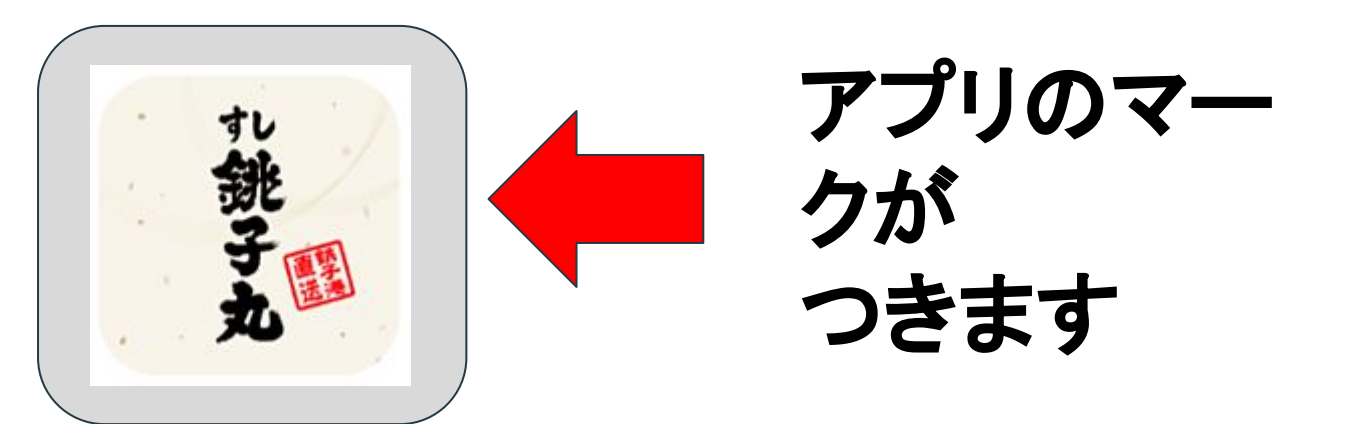

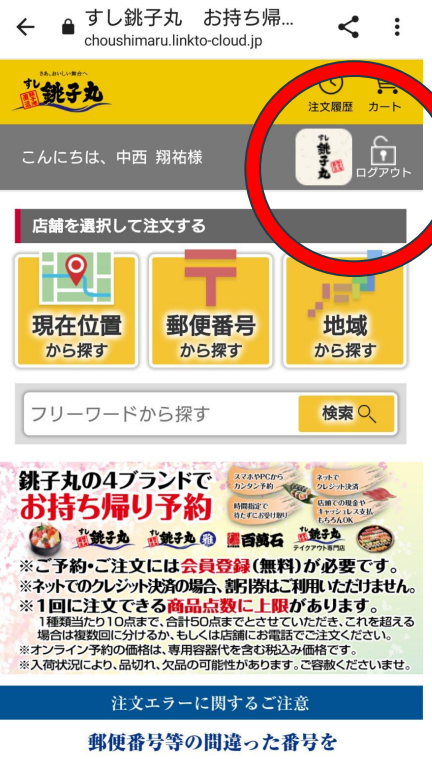

電話番号にご登録されていた場合、 ご注文の際にエラーとなる場合がございます。 その際は「会員メニュー」の 「会員情報更新」より電話番号の変更を  $J_2$  intervals in the  $1 - J_2$ 

## この状態がアプリと連携されてい る状態です。

後はいつも通り注文する

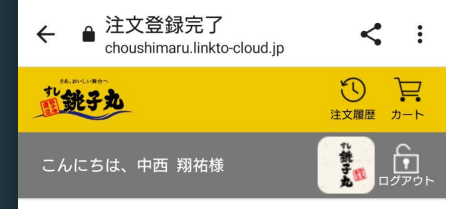

アプリと連携されていると

ご注文受付

ご注文ありがとうございます。

ご注文番号「01001001698549407005」で、ご注 文を承りました。

店頭でお渡しの際、お名前・伝票番号・商品を 確認させていただきます。

注文内容確認

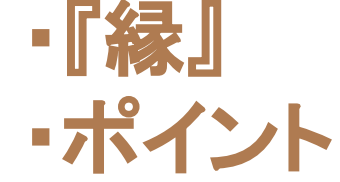

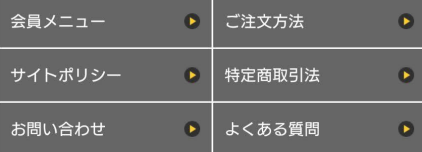

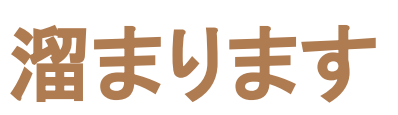

© Choushimaru Co., Ltd. All rights reserved.